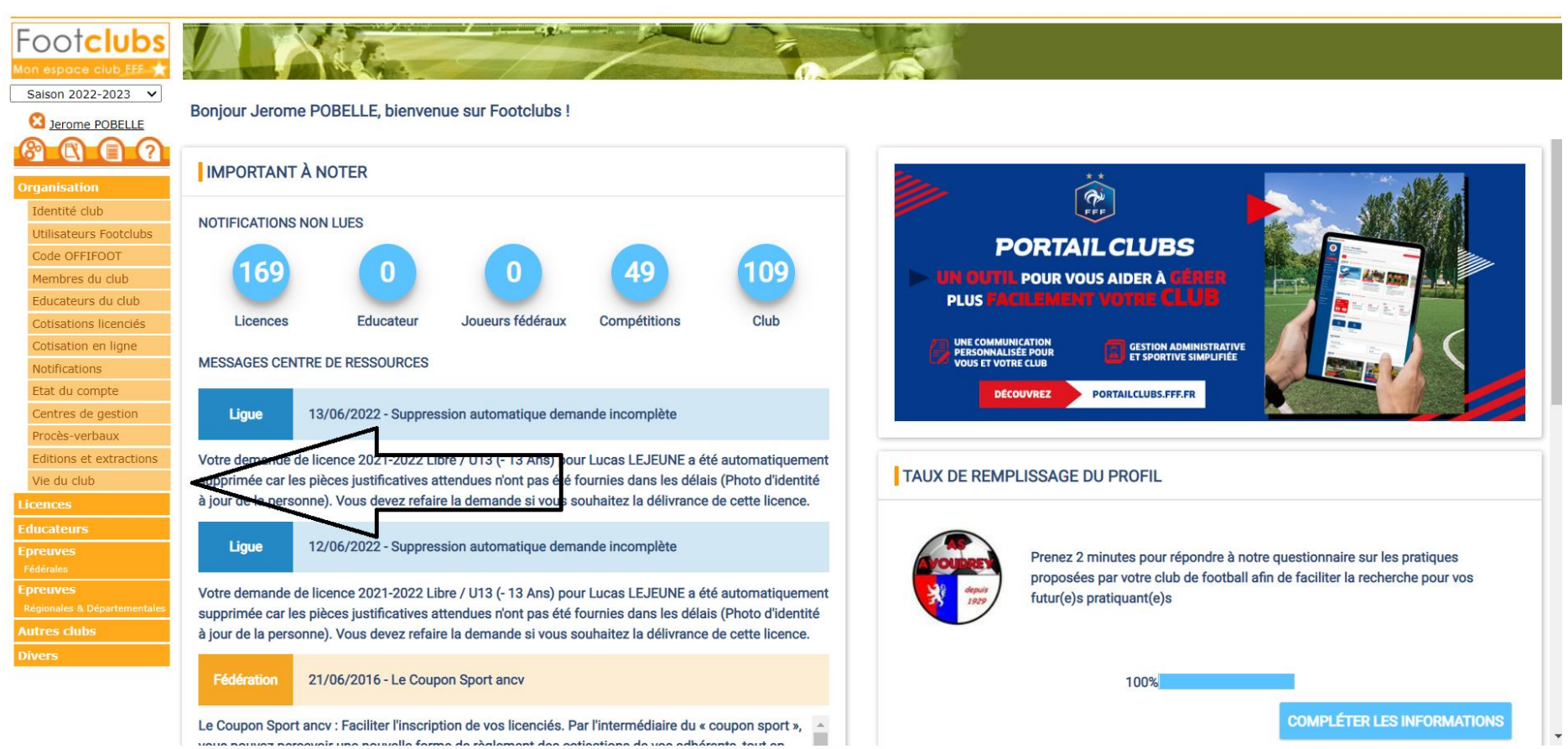

n Française de Fontball 1997-2022 Usage stricter steur du Site reconnaît avoir pris connaissance des <mark>Conditions Générales d'Utilisation du Site</mark>, en accepter et en respecter les dispositions. when at da diffusion miár A Eádái

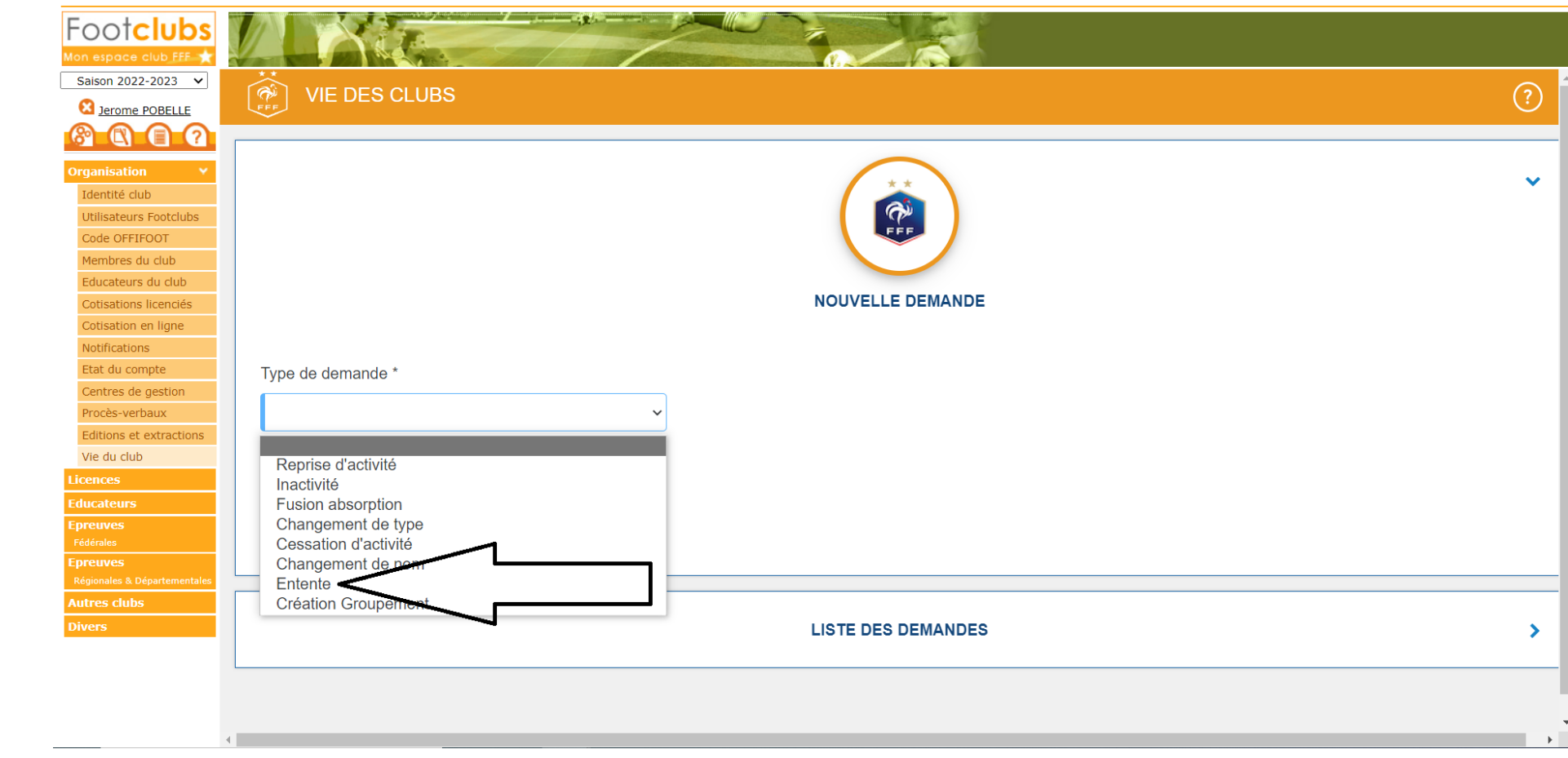

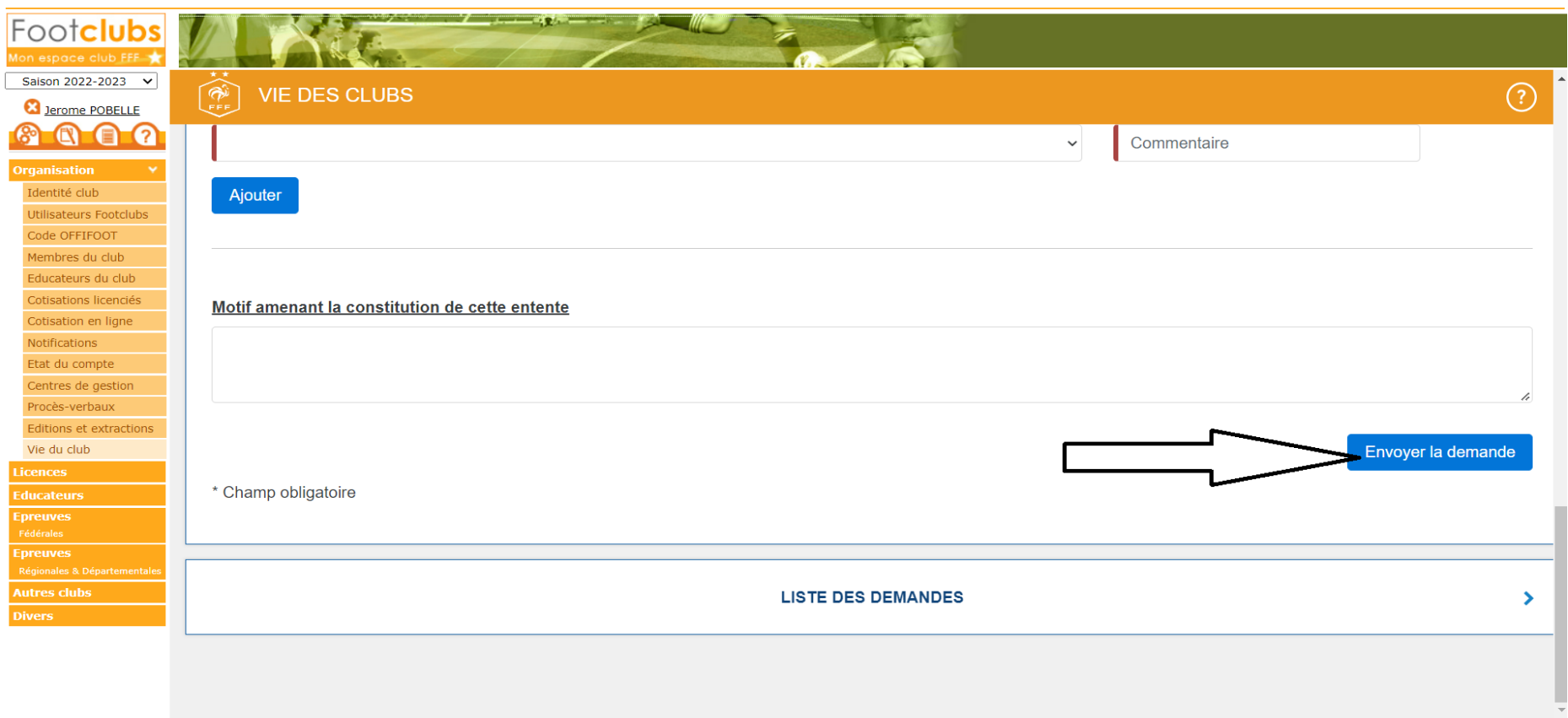

## **Après avoir tout renseigné il faut valider en cliquant sur envoyer la demande.**

**Le secrétariat du District enregistrera ensuite la demande.**